# **CPSC 340** Assignment 5 Tutorial

Questions 1 to 2.2

- example\_faces.m shows an example of using PCA on images
- generates 5 plots:

**Figure 1 - Original Images** 

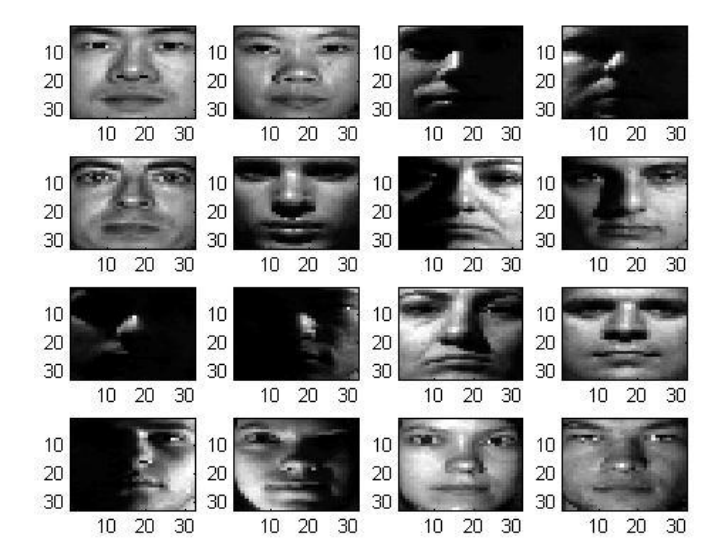

- example\_faces.m shows an example of using PCA on images
- generates 5 plots:

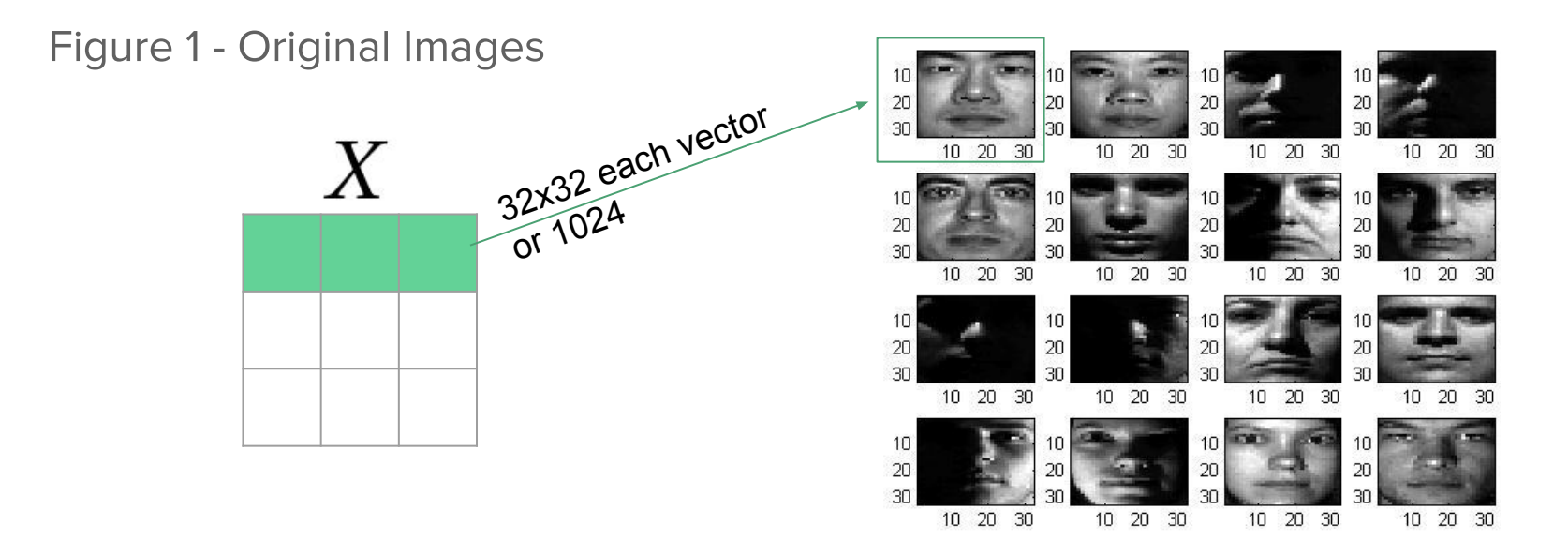

example\_faces.m - Figure 2:  $|mu = mean(X)$ ;

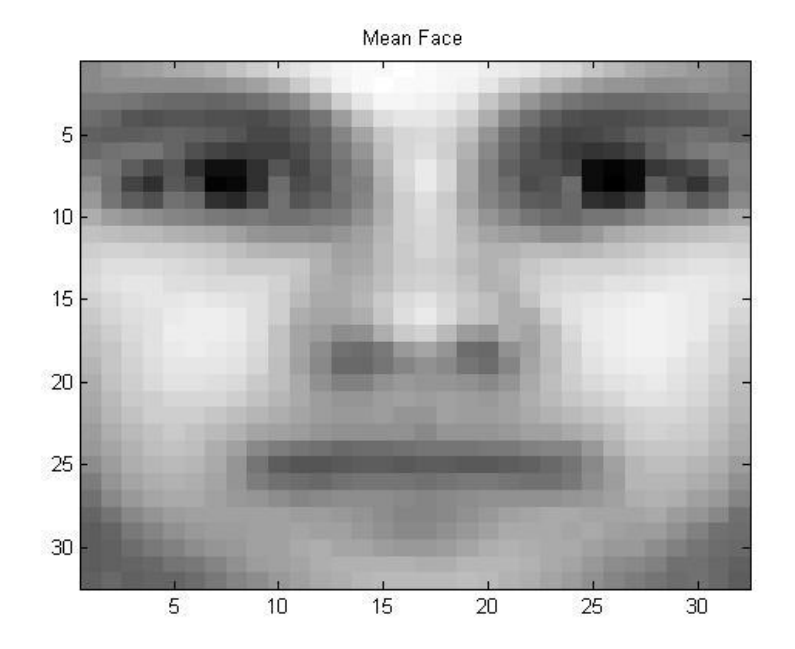

example\_faces.m - Figure 3:  $SVD(X) = U, \Sigma, V^T$ 

$$
W = V[1:, 1:k]
$$

$$
\frac{1}{2}||X - ZW||_2^2
$$

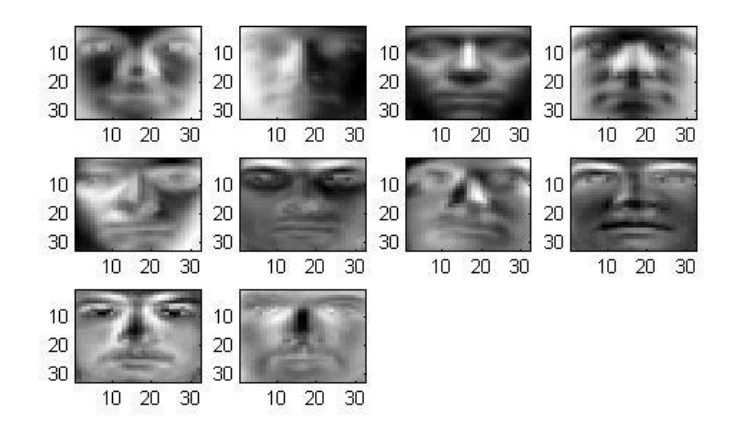

Eigenvectors (Eigenfaces)

example\_faces.m - Figure 3:  $SVD(X) = U, \Sigma, V^T$ 

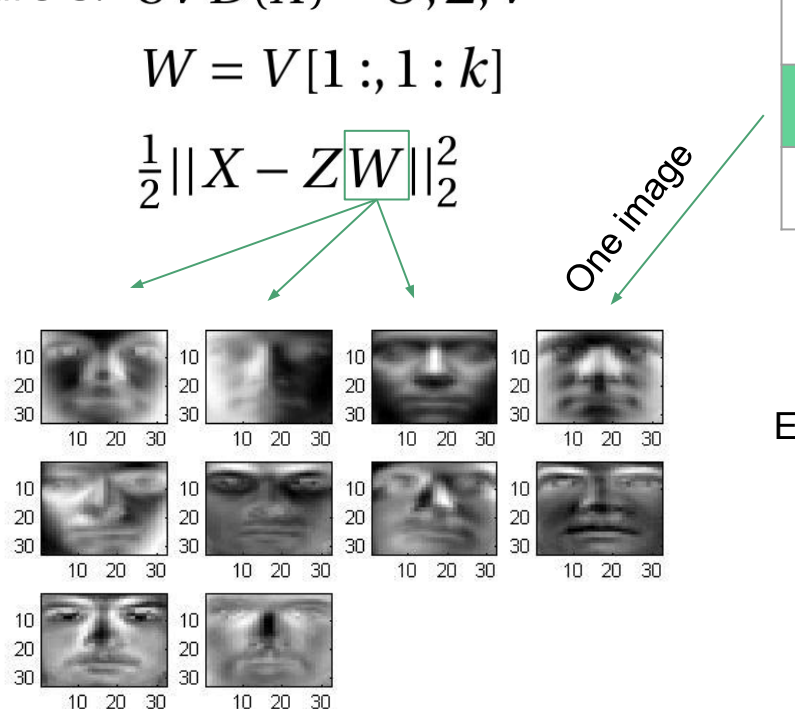

Eigenvectors (Eigenfaces)

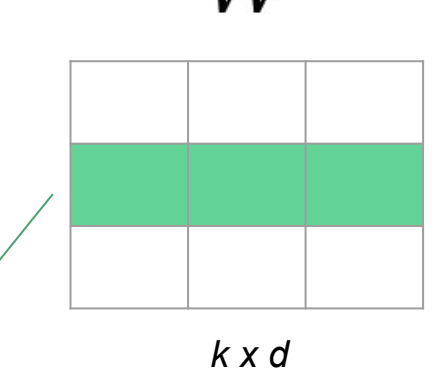

Each eigenvector is 32x32

example\_faces.m - Figure 3:  $SVD(X) = U, \Sigma, V^T$ 

Change the value of "k" to get more eigenvectors

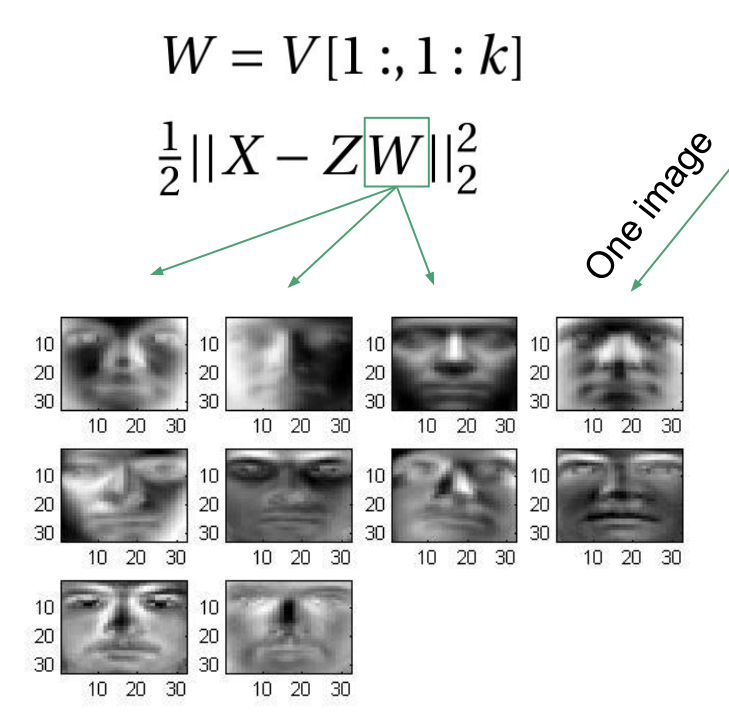

Eigenvectors (Eigenfaces)

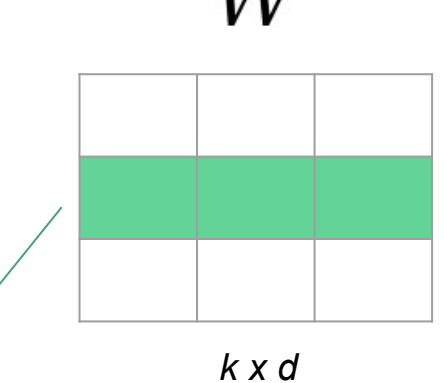

Each eigenvector is 32x32

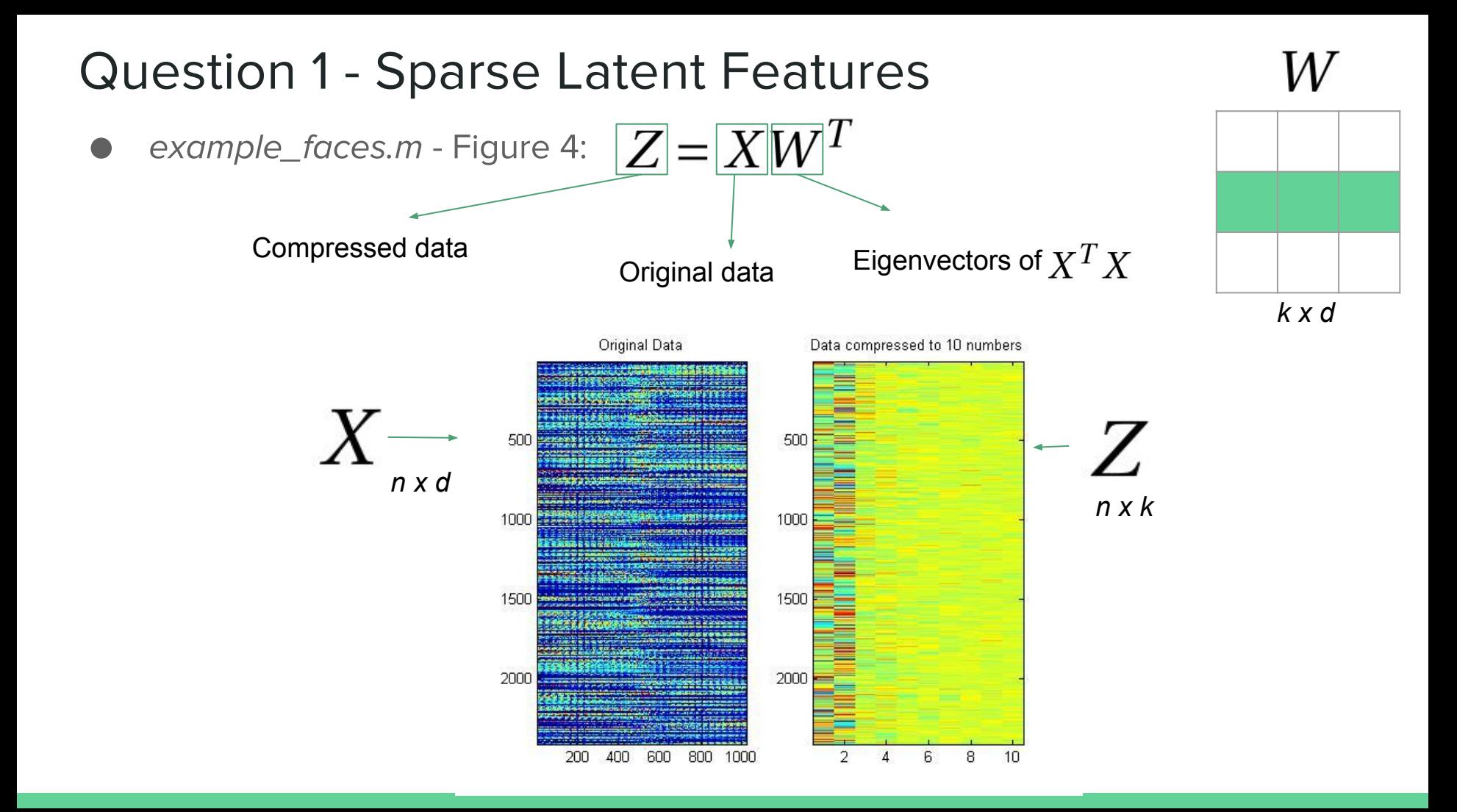

example\_faces.m - Figure 5:  $\frac{1}{2}||X-ZW||_2^2$ 

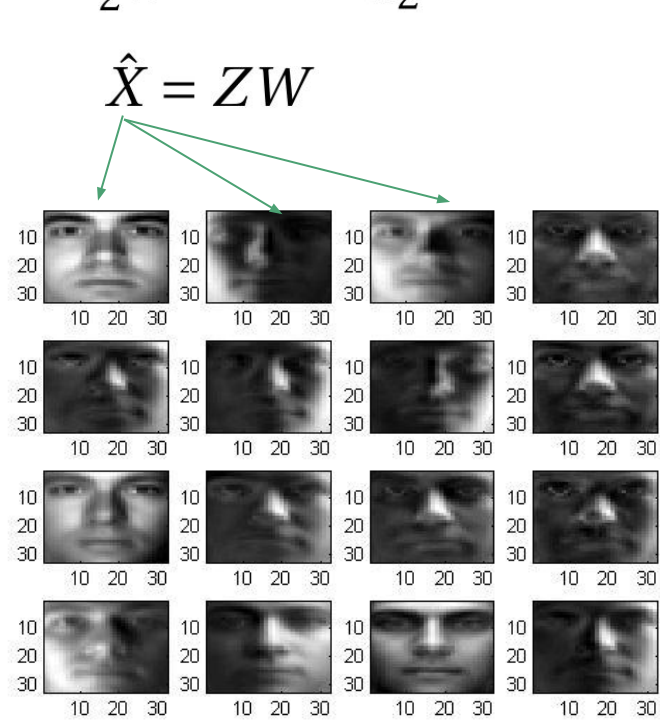

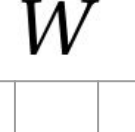

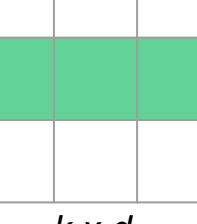

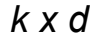

Reconstructed X

If you re-run the script, you may get different principal components, even though all that changes between runs is the order of the training examples. What is the specific difference between the principal components that are obtained between different runs of the algorithm?

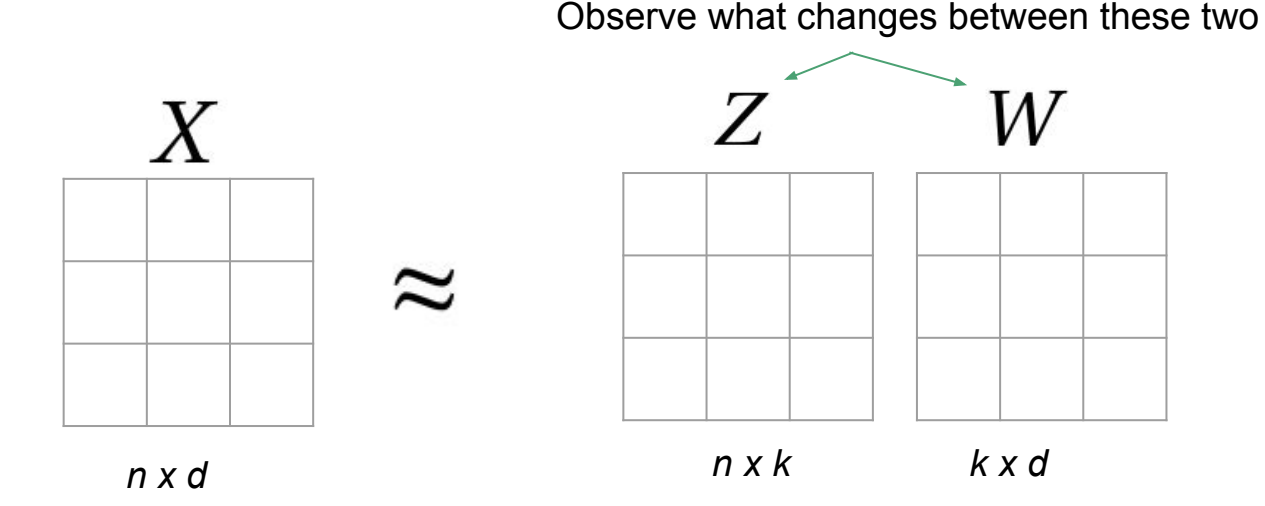

#### **Question 1.2 - Non-Negative Matrix Factorization**

non-negative constraints on W. Using  $dimRedPCA_$ -alternate as a template, write a function  $dimRedNMF$ that implements the non-negative matrix factorization (NMF) model. Hand in your code and hand in a plot of the latent factors (Figure 3) obtained when  $k = 100$ .

# NMF is for optimizing  $ZW$  in  $\frac{1}{2}||X-ZW||_2^2$ such that  $Z$  and  $W$  have non-zero terms

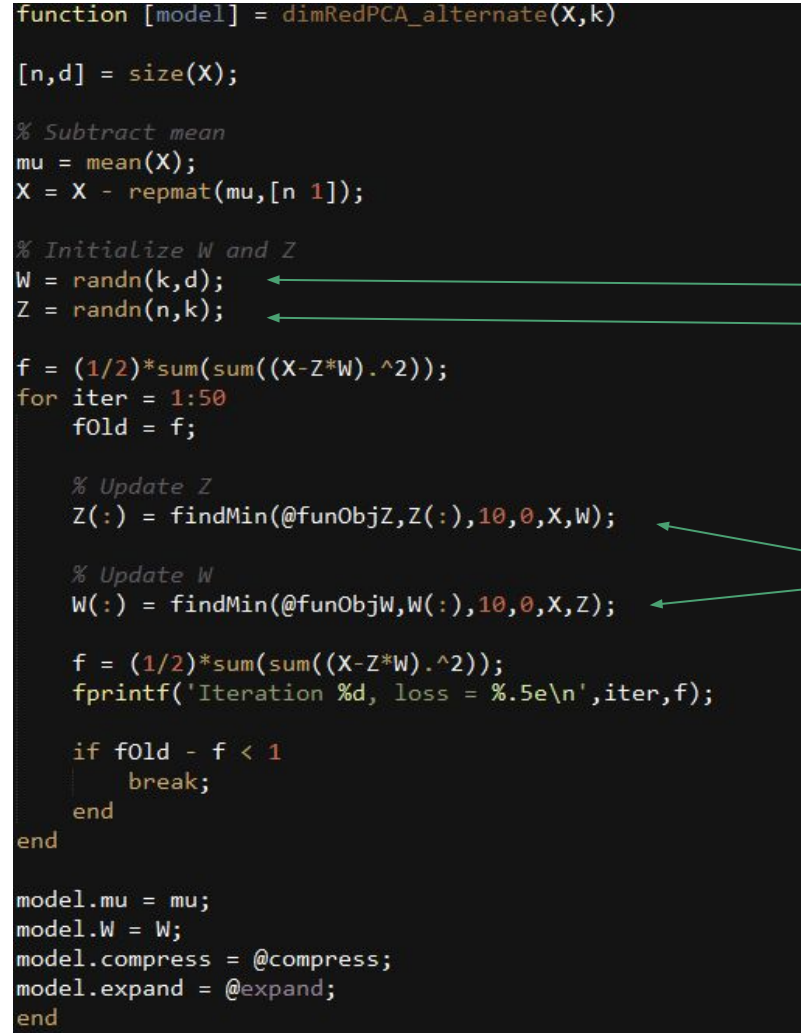

# Question 1.2 - use NMF

**Optimization stage**  $a.$ 

Initialize without negative values

 $-\frac{1}{2}||X-ZW||_2^2$ 

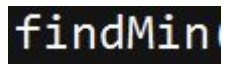

uses gradient descent (no constraints)

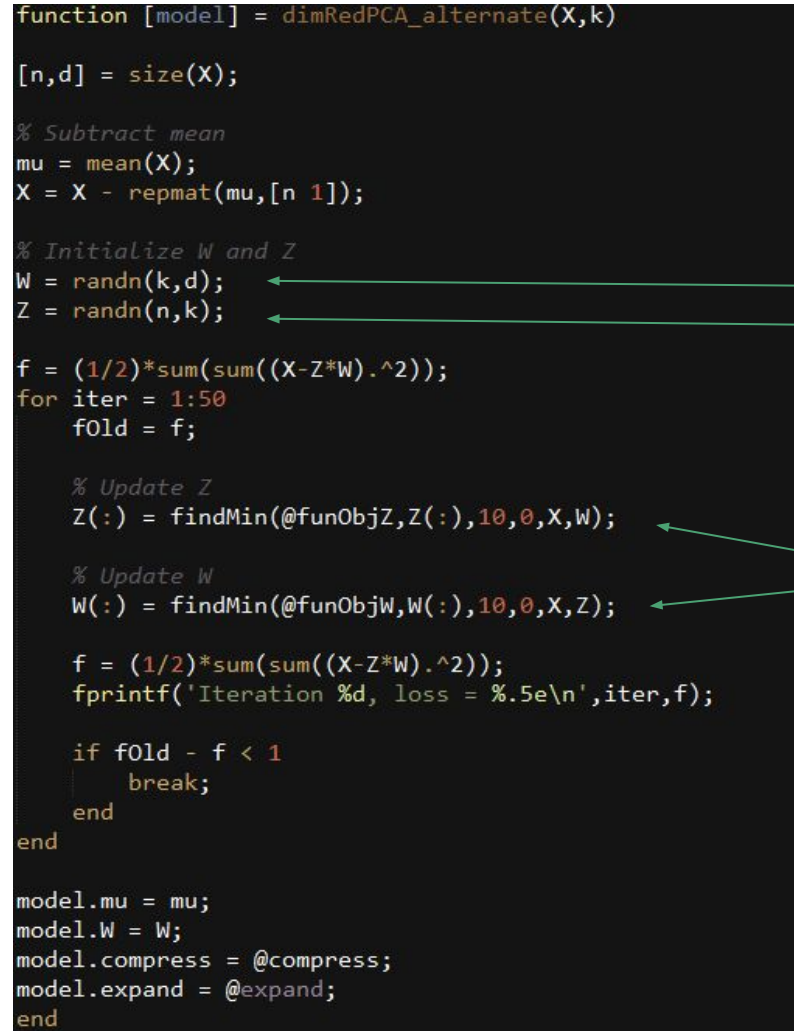

# Question 1.2 - use NMF

**Optimization stage**  $a.$ 

Initialize without negative values

 $-\frac{1}{2}||X-ZW||_2^2$ 

findMin

uses gradient descent (no constraints)

Use gradient descent that enforces nonnegative parameters (**findMinNN)** instead!

```
function [Z] = \text{compress}(\text{model}, X)[t,d] = size(X);mu = model.mu;W = model.W;X = X - \text{repmat}(\text{mu}, [t\ 1]);% We didn't enforce that W was ort
Z = X^*W^*inv(W^*W^*); \longleftarrow
```
end

#### Question 1.2 - use NMF

b. Compress function Computes Z with W fixed.

Uses least squares - we don't want that!

Use gradient descent that enforces nonnegative parameters (**findMinNN)** instead!

- NMF results in sparse matrices for *Z* and *W* since negative values become zero
- However, the compression ratio is poor the non-negative constraint strongly limits the model power

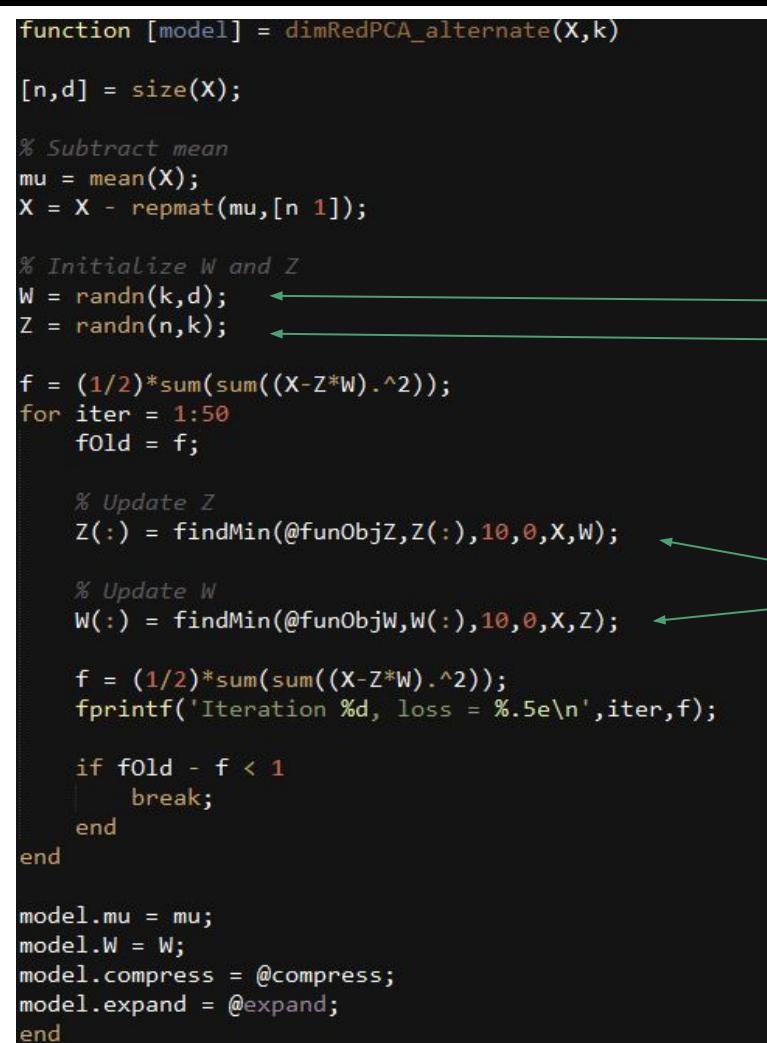

# **Question 1.3 -**

# Use L1 regularization

**Optimization stage**  $a.$ 

We can have negative values!

 $-\frac{1}{2}||X-ZW||_2^2$ 

findMin uses gradient descent (no constraints)

Use L1-regularized gradient descent (**findMinL1)** instead!

function  $[Z] = \text{compress}(\text{model}, X)$  $[t,d] = size(X);$  $mu = model.mu;$  $W = model.W;$ 

 $X = X - \text{repmat}(\text{mu}, [t\ 1]);$ % We didn't enforce that W was ort  $Z = X^*W^*inv(W^*W^*)$ ;  $\longleftarrow$ end

# Question 1.3 - use L1

### Regularization

b. Compress function Computes Z with W fixed.

Uses least squares - no constraints!

Use L1-regularized gradient descent (**findMinL1)** instead!

- L1 Regularization results in sparse matrices for *Z* and *W*
- The compression ratio is better for using L1 than for using NMF

#### **Question 2** - Recommender Systems

If you run the function *example\_movies*, it will load a dataset consisting of movie ratings for different users. The vector  $y$  contains the ratings, the first column of  $X$  contains the user numbers, and the second column of  $X$  contains the movie numbers. The script runs several simple baseline methods, and reports their performance on the validation set.

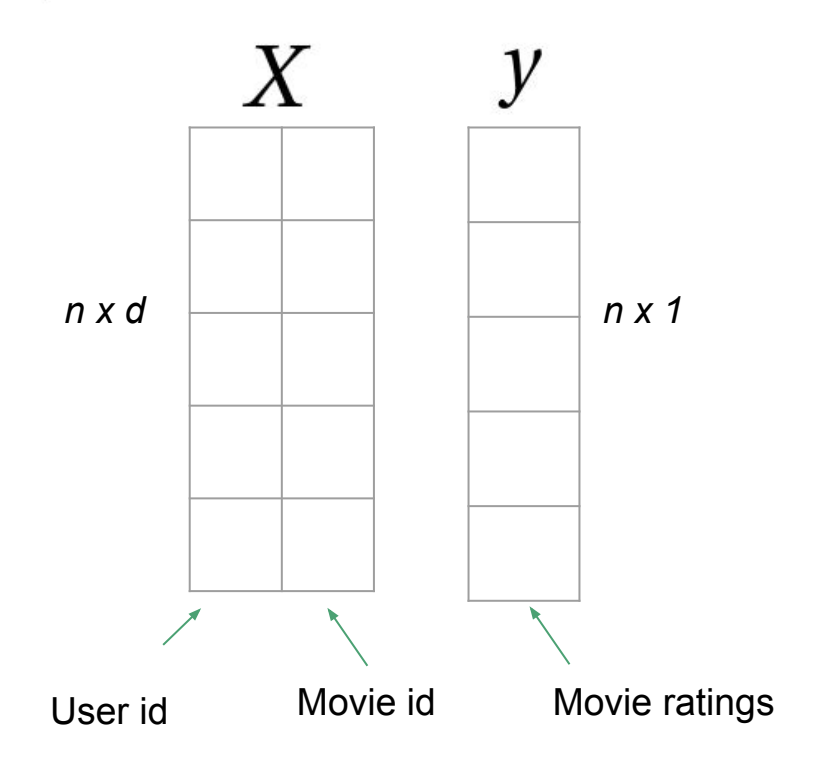

- No features being represented
- But we can extract latent features that represent the relationships between users, movies, and ratings

We have no features for the user/movies, we must predict the labels based on other labels (collaborative filtering). One way to improve on these methods is with a latent-factor model. Consider a model of the form

 $y_{um} = b_u + b_m + w_m^T z_u,$ 

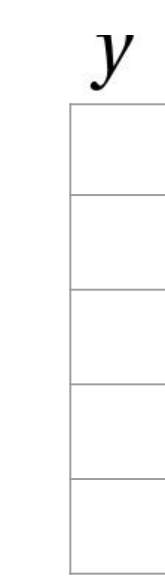

 $nx1$ 

We have no features for the user/movies, we must predict the labels based on other labels (collaborative filtering). One way to improve on these methods is with a latent-factor model. Consider a model of the form

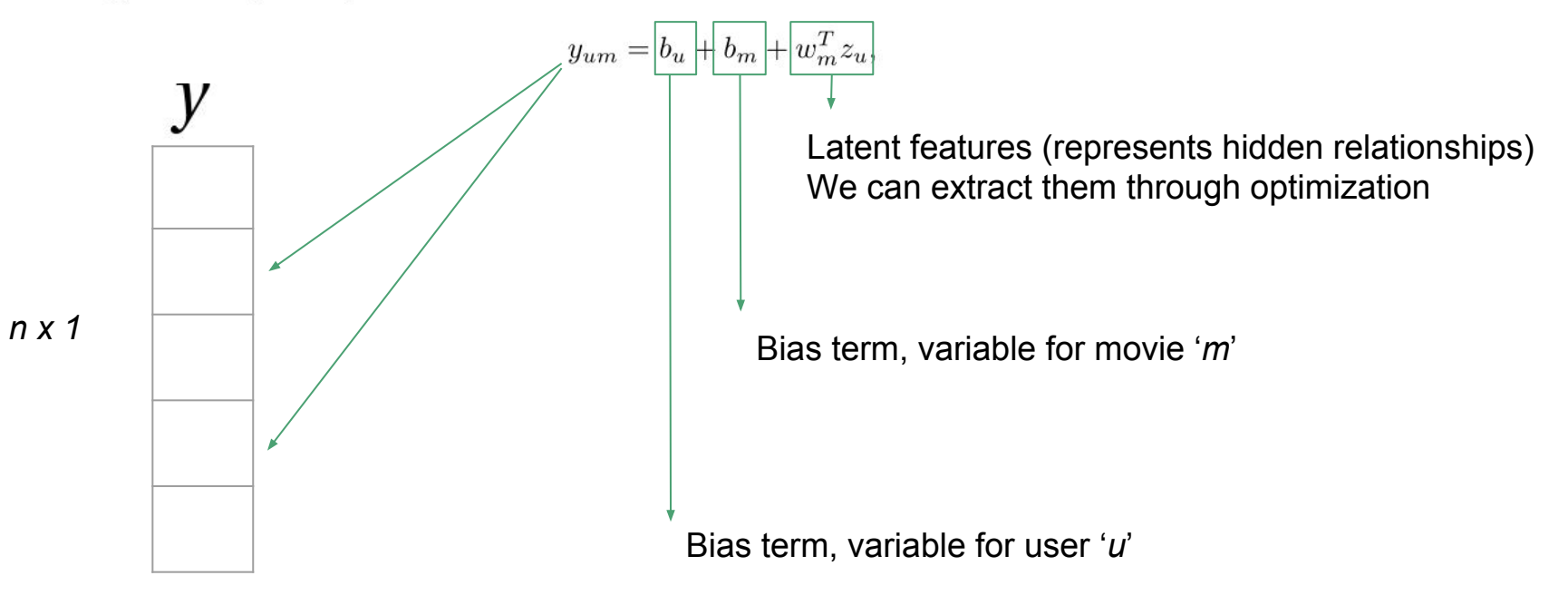

We have no features for the user/movies, we must predict the labels based on other labels (collaborative filtering). One way to improve on these methods is with a latent-factor model. Consider a model of the form

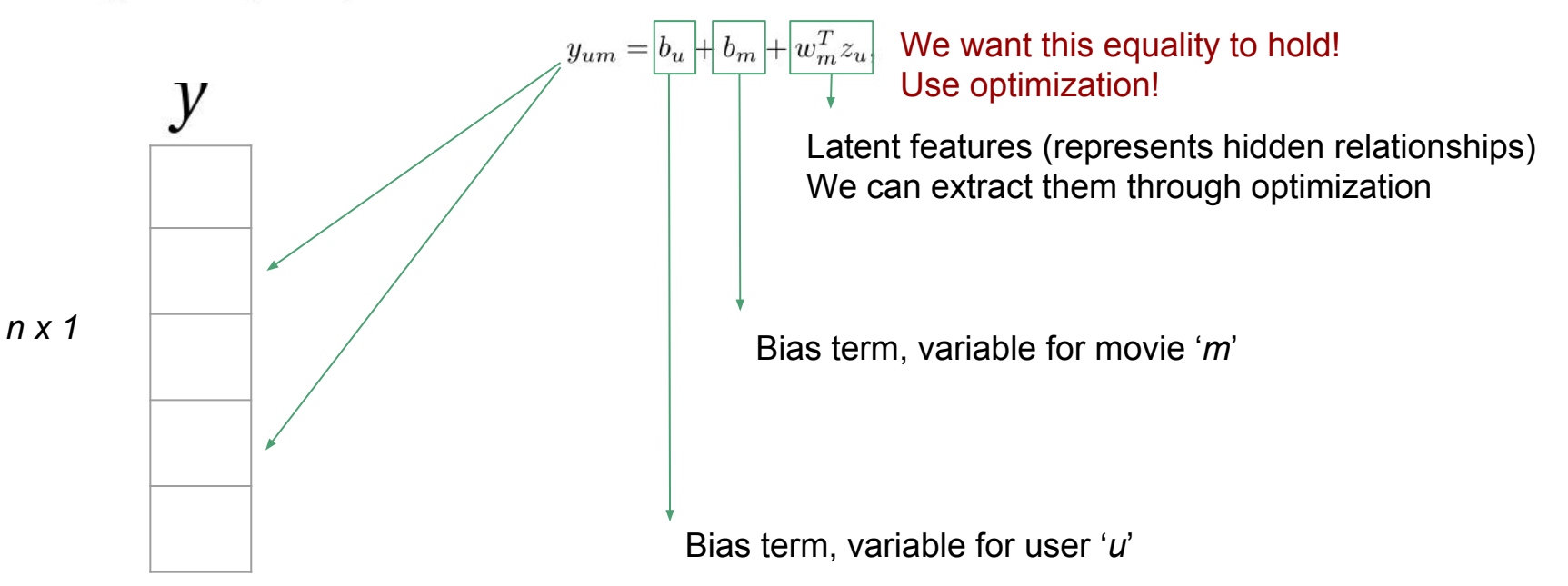

Consider training this based on the squared loss function, which means that our error for a particular user  $u$  and movie  $m$  is given by

$$
f(b_u, b_m, w_m, z_u) = \frac{1}{2}(y_{um} - (b_u + b_m + w_m^T z_u))^2.
$$

Minimize this objective function

To optimize this function we can use gradient descent, which involves computing the partial derivatives w.r.t to the **unknown variables**.

$$
f(b_u, b_m, w_m, z_u) = \frac{1}{2}(y_{um} - (b_u + b_m + w_m^T z_u))^2.
$$

Using the notation  $r_{um} = (y_{um} - (b_u + b_m + w_m^T z_u))$ , derive the partial derivative of this expression with respect to (i)  $b_u$ , (ii)  $b_m$ , (iii)  $(w_m)_i$  for a particular element i of  $w_m$ , and (iv)  $(z_u)_i$  for a particular element i of  $z_u$ .

$$
\frac{\partial f}{\partial b_u} = ?
$$

$$
\frac{\partial f}{\partial b_m} = ?
$$

$$
\frac{\partial f}{\partial (w_m)_i} = ?
$$

$$
\frac{\partial f}{\partial (z_u)_i} = ?
$$

#### **Question 2.1 - Optimization problem example**

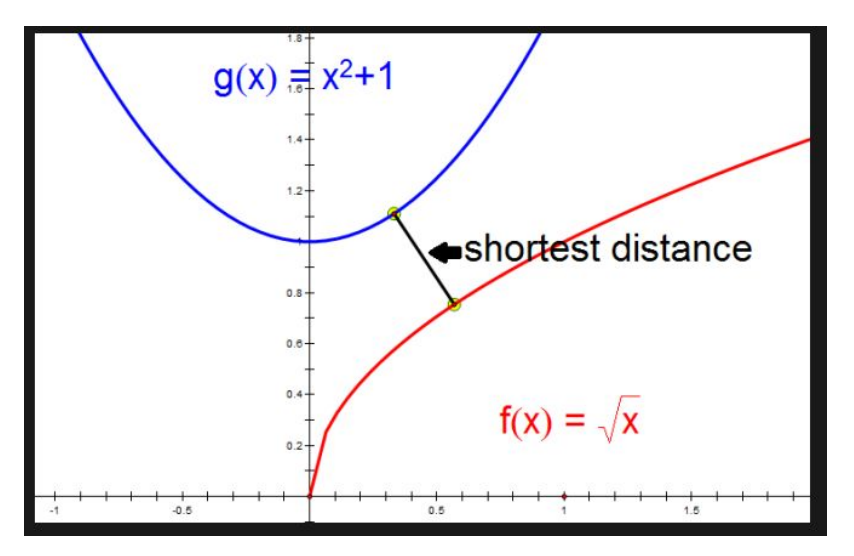

#### **Question 2.1 - Optimization problem example**

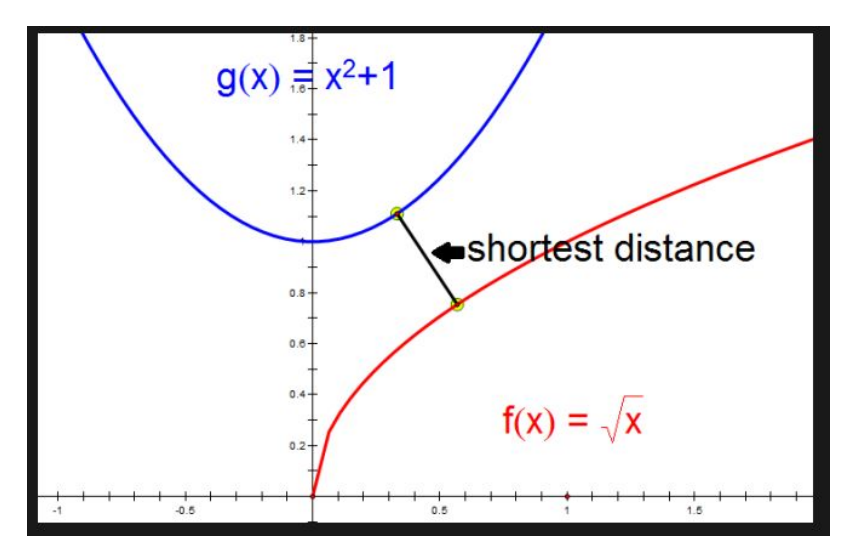

$$
P(x_1, x_2) = \frac{1}{2}(f(x_1) - g(x_2))^2 + \frac{1}{2}(x_1 - x_2)^2
$$

#### **Question 2.1 - Optimization problem example**

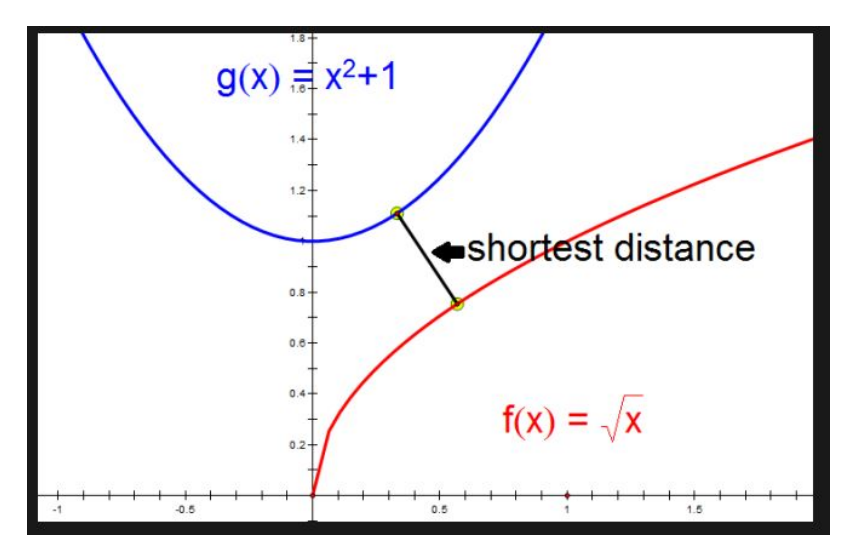

$$
P(x_1, x_2) = \frac{1}{2} (f(x_1) - g(x_2))^2 + \frac{1}{2} (x_1 - x_2)^2
$$
  

$$
\frac{\partial P}{\partial x_1} = x_1 - x_2 - \frac{1}{\sqrt{x_1}} \left( -\frac{\sqrt{x_1}}{2} + \frac{x_2^2}{2} + \frac{1}{2} \right)
$$
  

$$
\frac{\partial P}{\partial x_2} = -x_1 + 2x_2 (x_2^2 - \sqrt{x_1} + 1) + x_2
$$

#### Algorithm

- 1. Initialize random values for  $x_1, x_2$
- 2. Update  $x_1, x_2$  as follows,

$$
x_1 := x_1 - \alpha \frac{\partial P}{\partial x_1}
$$

 $\alpha > 0$ 

 $x_2 := x_2 - \alpha \frac{\partial P}{\partial x_2}$ 

learning rate

```
% Optimization
maxIter = 10:alpha = 1e-4;
for iter = 1:maxIter
```

```
gu = zeros(n, 1);gm = zeros(d, 1);gW = zeros(k, d);
gZ = zeros(n, k);for i = 1: nRatings
```

```
% Make prediction for this rating based on current model
u = X(i, 1);m = X(i, 2);\mathsf{yhat} = \mathsf{bu}(u) + \mathsf{bm}(m) + \mathsf{W}(:,m) "*Z(u, :)';
```

```
% Add gradient of this prediction to overall gradient
% (follows from chain rule)
r = y(i)-yhat;
gu(u) = gu(u) - r;
```

```
gm(m) = gm(m) - r;gW(:,m) = gW(:,m) - r^*Z(u,:);
gZ(u,:) = gZ(u,:) - r^*W(:,m)';
```

```
end
```

```
bu = bu - alpha*gu;bm = bm - alpha*gm;W = W - alpha*gW;Z = Z - alpha*gZ;% Compute and output function value
f = 0:for i = 1:nRatings
    u = X(i, 1);m = X(i, 2);yhat = bu(u) + bm(m) + W(:, m) *Z(u, :)';
    f = f + (1/2)^*(y(i) - yhat)^2;end
fprintf('Iter = %d, f = %e\n',iter,f);
```
- **Gradient Descent** 
	- Uses the complete dataset per iteration  $\circ$
	- Very costly for datasets with over million samples  $\circ$

% Optimization  $maxIter = 10:$  $alpha = 1e-4$ ; for iter =  $1:maxIter$ % Compute aradient  $gu = zeros(n, 1);$  $gm = zeros(d, 1);$  $gW = zeros(k, d)$ ;  $gZ = zeros(n, k);$ for  $i = 1$ : nRatings % Make prediction for this rating based on current m  $u = X(i, 1);$  $m = X(i, 2);$  $\mathsf{yhat} = \mathsf{bu}(u) + \mathsf{bm}(m) + \mathsf{W}(:,m)$  "\*Z(u, :)'; % Add gradient of this prediction to overall gradient % (follows from chain rule)  $r = y(i)$ -yhat;  $gu(u) = gu(u) - r;$  $gm(m) = gm(m) - r;$  $gW(:,m) = gW(:,m) - r^*Z(u,:)';$  $gZ(u,:) = gZ(u,:) - r^*W(:,m)';$ end  $bu = bu - alpha*gu;$  $bm = bm - alpha*gm;$  $W = W - alpha*gW;$  $Z = Z - alpha*gZ;$ % Compute and output function value  $f = 0:$ for  $i = 1$ : nRatings  $u = X(i, 1);$  $m = X(i, 2);$ yhat = bu(u) + bm(m) +  $W(:, m)$  \*Z(u, :)';  $f = f + (1/2)^*(y(i) - yhat)^2;$ end fprintf('Iter = %d,  $f =$  %e\n',iter,f);

end

- **Gradient Descent** 
	- Uses the complete dataset per iteration  $\circ$
	- Very costly for datasets with over million samples  $\circ$

% Optimization  $maxIter = 10:$  $alpha = 1e-4$ ; for iter =  $1:maxIter$ 

end

```
% Compute aradient
gu = zeros(n, 1);gm = zeros(d, 1);gW = zeros(k, d);
gZ = zeros(n, k);for i = 1:nRatings
    % Make prediction for this rating based on current model
    u = X(i, 1);m = X(i, 2);\mathsf{yhat} = \mathsf{bu}(u) + \mathsf{bm}(m) + \mathsf{W}(:,m) "*Z(u, :)';
    % Add gradient of this prediction to overall gradient
    % (follows from chain rule)
    r = y(i)-yhat;
    gu(u) = gu(u) - r;gm(m) = gm(m) - r;gW(:,m) = gW(:,m) - r^*Z(u,:);
    gZ(u,:) = gZ(u,:) - r^*W(:,m)';end
bu = bu - alpha*gu;bm = bm - alpha*gm;W = W - alpha*gW;Z = Z - alpha*gZ;% Compute and output function value
f = 0:for i = 1:nRatings
    u = X(i, 1);m = X(i, 2);yhat = bu(u) + bm(m) + W(:, m) *Z(u, :)';
    f = f + (1/2)^*(y(i) - yhat)^2;end
fprintf('Iter = %d, f = %e\n',iter,f);
```
- **Gradient Descent** 
	- Uses the complete dataset per iteration  $\bigcirc$
	- Very costly for datasets with over million samples  $\theta$

% Optimization  $maxIter = 10:$  $alpha = 1e-4$ ; for iter =  $1:maxIter$ % Compute aradient  $gu = zeros(n, 1);$  $gm = zeros(d, 1);$  $gW = zeros(k, d)$ ;  $gZ = zeros(n, k);$ for  $i = 1$ : nRatings % Make prediction for this rating based on current model  $u = X(i, 1);$  $m = X(i, 2);$ yhat = bu(u) + bm(m) +  $W(:,m)$ '\*Z(u,:)'; % Add gradient of this prediction to overall gradient  $r = y(i)$ -yhat;  $gu(u) = gu(u) - r;$  $gm(m) = gm(m) - r;$  $gW(:,m) = gW(:,m) - r^*Z(u,:)$ ;  $gZ(u,:) = gZ(u,:) - r^*W(:,m)';$ end  $bu = bu - alpha*gu;$  $bm = bm - alpha*gm;$  $W = W - alpha*gW;$  $Z = Z - alpha*gZ;$ % Compute and output function value  $f = 0:$ for  $i = 1$ : nRatings  $u = X(i, 1);$  $m = X(i, 2);$ yhat = bu(u) + bm(m) +  $W(:, m)$  '\*Z(u,:)';  $f = f + (1/2)^*(y(i) - yhat)^2;$ end fprintf('Iter = %d,  $f =$  %e\n',iter,f); end

# **Question 2.2 - Gradient descent**

- **Gradient Descent** 
	- Uses the complete dataset per iteration  $\bigcap$
	- Very costly for datasets with over million samples  $\bigcap$

Accumulates gradients for each sample

% Optimization  $maxIter = 10:$  $alpha = 1e-4$ ; for iter =  $1:maxIter$ % Compute aradient  $gu = zeros(n, 1);$  $gm = zeros(d, 1);$  $gW = zeros(k, d)$ ;  $gZ = zeros(n, k);$ for  $i = 1$ : nRatings % Make prediction for this rating based on current model  $u = X(i, 1);$  $m = X(i, 2);$  $\mathsf{yhat} = \mathsf{bu}(u) + \mathsf{bm}(m) + \mathsf{W}(:,m)$  "\*Z(u, :)'; % Add gradient of this prediction to overall gradient % (follows from chain rule)  $r = y(i)$ -yhat;  $gu(u) = gu(u) - r;$  $gm(m) = gm(m) - r;$  $gW(:,m) = gW(:,m) - r^*Z(u,:)$ ;  $gZ(u,:) = gZ(u,:) - r^*W(:,m)';$ end  $bu = bu - alpha*gu;$  $bm = bm - alpha*gm;$  $W = W - alpha*gW;$  $Z = Z - alpha*gZ;$ % Compute and output function value  $f = 0:$ for  $i = 1$ : nRatings  $u = X(i, 1);$  $m = X(i, 2);$ yhat = bu(u) + bm(m) +  $W(:, m)$  \*Z(u, :)';  $f = f + (1/2)^*(y(i) - yhat)^2;$ end  $fprint(f('Iter = Xd, f = Xe\n', iter, f);$ end

# **Question 2.2 - Gradient descent**

- **Gradient Descent** 
	- Uses the complete dataset per iteration  $\bigcap$
	- Very costly for datasets with over million samples  $\bigcap$

Accumulates gradients for each sample

Updates variables

```
% Optimization
maxIter = 10:alpha = 1e-4;
for iter = 1:maxIter% Compute aradient
    gu = zeros(n, 1);gm = zeros(d, 1);gW = zeros(k, d);gZ = zeros(n, k);for i = 1: nRatings
                          Pick one sample randomly
        % Make prediction for this rating based on current model
        u = X(i, 1);m = X(i, 2);yhat = bu(u) + bm(m) + W(:,m)'*Z(u,:)';
        % Add gradient of this prediction to overall gradient
        % (follows from chain rule)
        r = y(i)-yhat;
        gu(u) = gu(u) - r;gm(m) = gm(m) - r;gW(:,m) = gW(:,m) - r^*Z(u,:);
        gZ(u,:) = gZ(u,:) - r^*W(:,m)';end
    bu = bu - alpha*gu;bm = bm - alpha*gm;W = W - alpha*gW;Z = Z - alpha*gZ;% Compute and output function value
   f = 0:for i = 1:nRatings
        u = X(i, 1);m = X(i, 2);yhat = bu(u) + bm(m) + W(:, m) *Z(u, :)';
        f = f + (1/2)^*(y(i) - yhat)^2;end
    fprint(f('Iter = Xd, f = Xe\n', iter, f);end
```
- **Gradient Descent** 
	- Uses the complete dataset per iteration  $\bigcap$
	- Very costly for datasets with over million samples  $\circ$
- **•** Use Stochastic Gradient Descent instead
	- Uses one random sample at a time to update  $\circ$ the variables.

Optimization  $maxIter = 10:$  $alpha = 1e-4$ ; for  $iter = 1:maxTter$ % Compute aradient  $gu = zeros(n, 1);$  $gm = zeros(d, 1);$  $gW = zeros(k, d)$ ;  $gZ = zeros(n, k);$ for  $i = 1$ : nRatings Pick one sample randomly % Make prediction for this rating based on current model  $u = X(i, 1);$  $m = X(i, 2);$ yhat = bu(u) + bm(m) +  $W(:,m)$ '\*Z(u,:)'; % Add gradient of this prediction to overall gradient % (follows from chain rule)  $r = y(i)$ -yhat;  $gu(u) = gu(u) - r;$  $gm(m) = gm(m) - r;$  $gW(:,m) = gW(:,m) - r^*Z(u,:)$ ;  $gZ(u,:) = gZ(u,:) - r^*W(:,m)';$ end  $bu = bu - alpha*gu;$  $bm = bm - alpha*gm;$  $W = W - alpha*gW;$  $Z = Z - alpha*gZ;$ % Compute and output function value  $f = 0:$ for  $i = 1$ : nRatings  $u = X(i, 1);$  $m = X(i, 2);$ yhat = bu(u) + bm(m) +  $W(:, m)$  \*Z(u, :)';  $f = f + (1/2)^*(y(i) - yhat)^2;$ end  $fprint(f('Iter = Xd, f = Xe\n', iter, f);$ end

# **Question 2.2 - Gradient descent**

- **Gradient Descent** 
	- Uses the complete dataset per iteration  $\bigcap$
	- Very costly for datasets with over million samples  $\circ$
- **e** Use Stochastic Gradient Descent instead
	- Uses one random sample at a time to update  $\circ$ the variables.

Accumulates gradients for each sample

Optimization  $maxIter = 10:$  $alpha = 1e-4$ ; for iter =  $1:maxIter$ % Compute aradient  $gu = zeros(n, 1);$  $gm = zeros(d, 1);$  $gW = zeros(k, d);$  $gZ = zeros(n, k);$ for  $i = 1$ : nRatings Pick one sample randomly % Make prediction for this rating based on current model  $u = X(i, 1);$  $m = X(i, 2);$  $\mathsf{yhat} = \mathsf{bu}(u) + \mathsf{bm}(m) + \mathsf{W}(:,m)$  "\*Z(u, :)'; % Add gradient of this prediction to overall gradient  $r = y(i)$ -yhat;  $gu(u) = gu(u) - r;$  $gm(m) = gm(m) \rightarrow r;$  $gW(:, m) = gW(:, m) - r * Z(u,:)$ ;  $gZ(u,:) = gZ(u) \leftarrow r^*W(:,m)';$ end  $bu = bu - alpha*gu;$  $bm = bm - alpha*gm;$  $W = W - alpha*gW;$  $Z = Z - alpha*gZ;$ % Compute and output function value  $f = 0:$ for  $i = 1$ : nRatings  $u = X(i, 1);$  $m = X(i, 2);$ yhat = bu(u) + bm(m) +  $W(:, m)$  \*Z(u, :)';  $f = f + (1/2)^*(y(i) - yhat)^2;$ end fprintf('Iter = %d,  $f =$  %e\n',iter,f); end

# **Question 2.2 - Gradient descent**

- **Gradient Descent** 
	- Uses the complete dataset per iteration  $\bigcap$
	- Very costly for datasets with over million samples  $\circ$
- **•** Use Stochastic Gradient Descent instead
	- Uses one random sample at a time to update  $\circ$ the variables.

Accumulates gradients for each sample

Use the gradient for the chosen sample only!

Optimization  $maxIter = 10:$  $alpha = 1e-4$ ; for  $iter = 1:maxTter$ % Compute aradient  $gu = zeros(n, 1);$  $gm = zeros(d, 1);$  $gW = zeros(k, d)$ ;  $gZ = zeros(n, k);$ for  $i = 1$ : nRatings Pick one sample randomly % Make prediction for this rating based on current model  $u = X(i, 1);$  $m = X(i, 2);$  $\mathsf{yhat} = \mathsf{bu}(u) + \mathsf{bm}(m) + \mathsf{W}(:,m)$  "\*Z(u, :)'; % Add gradient of this prediction to overall gradient % (follows from chain rule)  $r = y(i) - yhat;$  $gu(u) = gu(u) - r;$  $gm(m) = gm(m)$  r;  $gW(:, m) = gW(:, m) - r * Z(u,:)$ ;  $gZ(u,:) = gZ(u) \leftarrow r^*W(:,m)';$ % Take a small step in the neaplive gradient directions  $bu = bu - alpha*gu;$  $bm = bm - alpha*gm;$  $W = W - alpha*gW;$  $Z = Z - alpha*gZ;$ % Compute and output function value  $f = 0:$ for  $i = 1$ : nRatings  $u = X(i, 1);$  $m = X(i, 2);$ yhat = bu(u) + bm(m) +  $W(:, m)$  \*Z(u, :)';  $f = f + (1/2)^*(y(i) - yhat)^2;$ end  $fprint(f('Iter = Xd, f = Xe\n', iter, f);$ end

# **Question 2.2 - Gradient descent**

- **Gradient Descent** 
	- Uses the complete dataset per iteration  $\bigcap$
	- Very costly for datasets with over million samples  $\bigcap$
- **e** Use Stochastic Gradient Descent instead
	- Uses one random sample at a time to update  $\circ$ the variables.

Accumulates gradients for each sample

Use the gradient for the chosen sample only!

Insert the update rules inside the loop We update every time we choose a random sample